# CH CH

# **Newsletter of the Placer Camera Club**

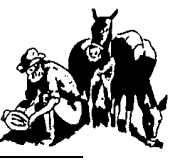

Year 47 Number 9 PO Box 4990, Auburn, Ca. 95603 October 2009 **est. 1952**

## **[http://www.placercameraclub.org](http://placercamerclub.org/)**

**Placer Camera Club** meets the third Tuesday of each month, except August, at 7:00PM in the Beecher Room of the Auburn Placer County Library, 350 Nevada Street, Auburn, Ca. **Visitors Welcome!**

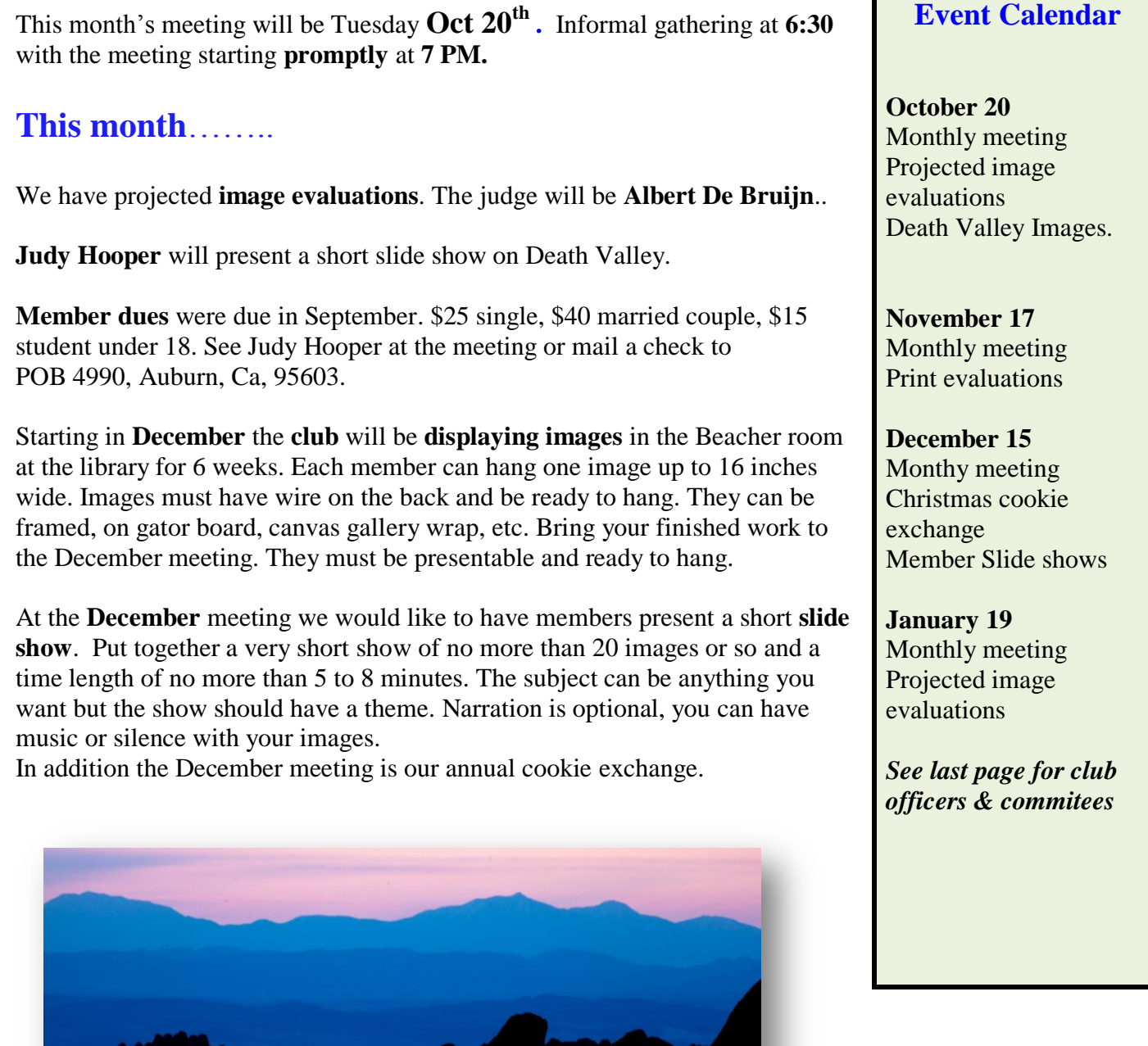

# **On-line Photography Classes**

by Sue Barthelow

A subject rarely discussed in our club is on-line photography classes. There's a good reason for that our club meetings are excellent and go a long way towards helping us improve. I was never sure that an on-line class was worth it. After all, along with providing great informational topics, the club brings in professional photographers to evaluate our photos. Not only do we get feedback on our work, we learn as we listen to the feedback on others. It really doesn't get much better than that.

Well, this summer I decided to try an on-line class. It cost about \$300 for one class a week for eight weeks. I joined students from all over the U.S. and Canada as well as one from France for my eight week adventure with improving my photographic vision.

Each week, we received a too short in my opinion lesson on a subject. We were then given an assignment, after which we uploaded our best three photos for evaluation. Wanting to get the most out of the class, I revisited my library of photography books to supplement the lessons. Each week built on the previous weeks so that by the end, we had a technique toolset to help us envision and capture better images.

The uploaded photos were handled like an on-line forum that allowed us to discuss or critique each other's images. At the end of a twelve day assignment period, our instructor added her evaluation and picked one photo from each of us to stand as a personal photo of the week. The instructor gave us excellent and valuable critiques that were always positive feedback from which we could improve our images or techniques. She told us what she liked and what she disliked about the photos.

For most of the eight weeks, I was not overly impressed with the class. It cost a lot of money for whatever value I was receiving. However, now that it is over, I've totally changed my mind. What the class did was give me focus, pun intended. It pointed out those aspects of an image that make it great. I now have a better understanding of why I dislike certain images and of what I can do to improve similar shots in the future. Also, I'm better able to self-critique my work. The class pulled together those most important aspects critical for making great images.

So, was it worth it in the end? Yes. Would I take another on-line class? Only if I had a wad of money burning a hole in my pocket. Would I recommend on-line classes to others? For those wanting to improve their photography skills, sure I would. Costly as it is, it's a good way to improve. If you're interested, look for an instructor whose work fits nicely with your favorite subject matter and style.

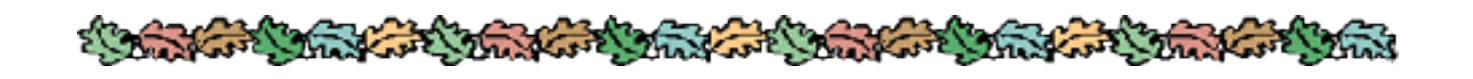

# **For Sale:**

Epson Stylus Photo 1280 13 inch, wide format inkjet photo printer. \$75 Mike 530-367-4505 [radioman@ftcnet.net](mailto:radioman@ftcnet.net)

## **Notes from the Field**

by Ardath Winterowd

It's that time of year when the Halloween Mushroom once again, mysteriously re-appears in my backyard.

I cropped this image and enhanced it in Photoshop CS4, which I recently upgraded to from CS2. I just love all the fabulous tools! All comments gratefully appreciated. You may see more of this fabulous fungi by going to my Flickr.com page:

<http://www.flickr.com/photos/ardathsartisticenterprises/3890575547/>

Happy Fall Everyone!

Ardath Winterowd

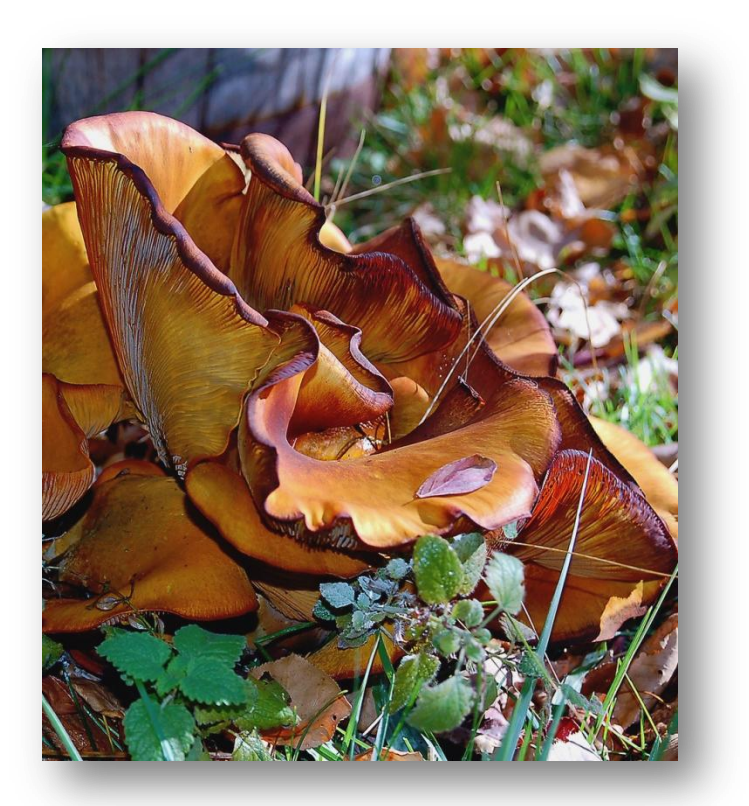

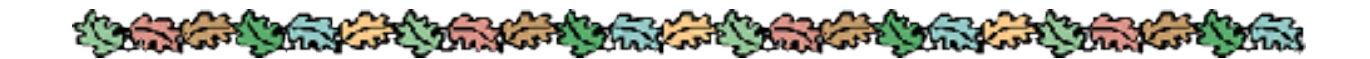

## **Zooming for Fun**

### by Sue Barthelow

Are you getting bored with taking the same old photos? If you have a zoom lens, here's a technique you can have fun with. Use shutter priority to keep your shutter open a bit longer and set your zoom lens at one end of its zoom range. Find something colorful or otherwise visually interesting and center your image in the view finder. Press the shutter release button and then zoom your lens.

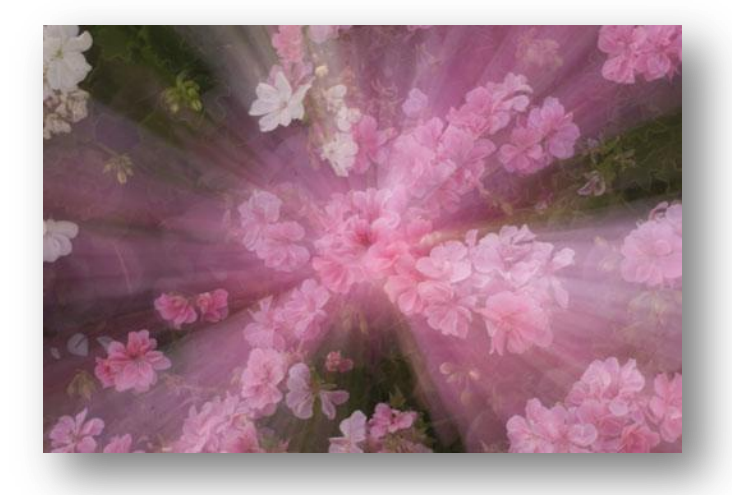

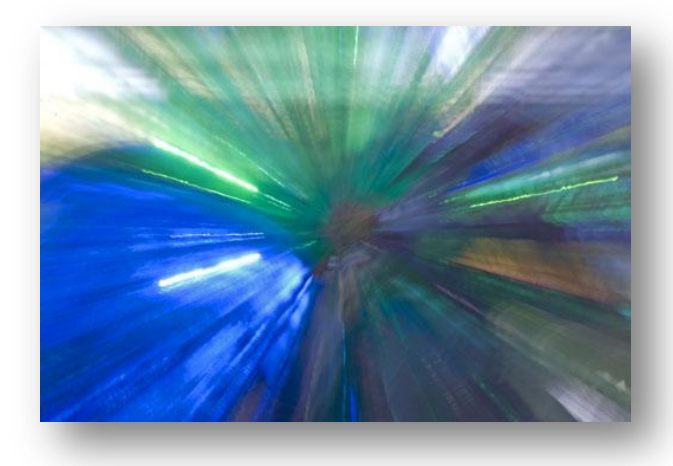

If you want something totally abstract, start your zoom before or right after you press the shutter release button. If you want to maintain some of the scene, wait a little before zooming and then zoom slowly. Being a bit of a klutz, I find it easier to do this using a tripod. However, adding a bit of camera motion can make your image more complex.

This technique works on all kinds of subjects. I took my gazing balls image at our August club

picnic and used a florescent white balance setting to change the colors. So, get out there, practice, try different things and have fun with it. Who knows, you may end up with a new favorite.

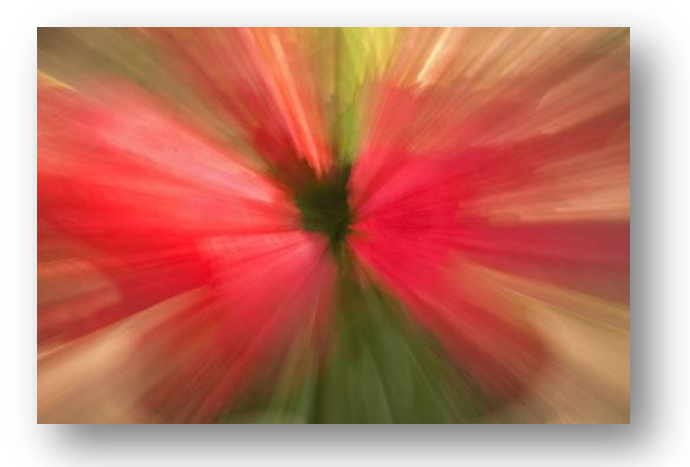

and the house of the short that we have the first

# **WHAT JUDGES LOOK FOR IN PHOTOS**

You're probably wondering why we pick one image over another; there actually are some simple rules of photography we look for in each photo. Common mistakes are:

(1) A photo out of focus, either the whole photo or part of it in an important location such as the bottom front of the print

(2) Too much "clutter" in the picture. We want our attention to go directly to the subject, not see a lot of competing, but not necessary, clutter around it.

(3) Exposure - is the picture too light or too dark to easily see the subject.

(4) Poor lighting, a "flat" image where rocks, subject, sky, etc. all blend together without different shadows, colors, etc. or the opposite where the sun might bleach out the lighter parts of the image, giving no texture to those areas.

There are other more subtle criteria we look for; placement of the subject, size of the subject within the image, etc. but the 4 listed above are the first and foremost most commonly seen, easily correctible problems that usually cause a photo to be eliminated.

For more specific guidelines, please feel free to drop in on any of our Placer Camera Club meetings and ask questions! We have meetings the third Tuesday of each month at 7:00 at the Beecher Room in the Library off Nevada Street. We have short programs, critique our own images, have "how-to" presentations and to end it all, great desserts!!!

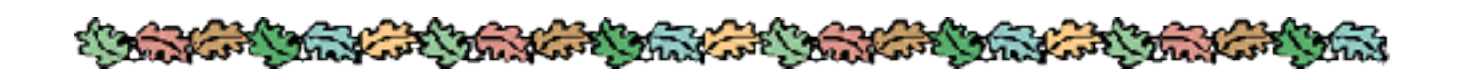

#### **Board Members**

President Mike Schumacher 1<sup>st</sup> Vice Pres. Richard Myren 2<sup>nd</sup> Vice Pres Howard Godfrey Secretary Tony Middleton Treasurer Judy Hooper

#### **Committees**

**Webpage & Publicity** Sue Barthelow

**Education Committee** Howard Godfrey Jerry Berry Lee Whiting

**Equipment** Judy Hooper Richard Myren

**Judges**  Karen Wyatt Howard Godfrey Mike Schumacher

**Image Evaluation Data** Judy Hoper Tony Middleton

**Placer Color Editor** Mike Schumacher

#### **Refreshments** Bonnie Godfrey Kristi Middleton

**Greeters & Badges** Jim Bennett

## Placer Camera Club Webpage

 Check out the Placer Camera Club webpage. [http://placercameraclub.org](http://placercameraclub.org/)

Mike Schumacher (Newsletter) 530-367-4505 [radioman@ftcnet.net](file:///C:/Users/Mike/Documents/Pcc/May%2009/radioman@ftcnet.net)

# Don't forget our tutorials webpage. It's at:

[http://www.placercameraclub.org/tutori](http://www.placercameraclub.org/tutorials/index.html) [als/index.html](http://www.placercameraclub.org/tutorials/index.html) \* \* \* \*

## Huey Monitor Calibration

The club has a Huey monitor calibration system for use by club members.

Contact Judy Hooper to 'check out' Huey. 530-888-8308.